# Inhaltsverzeichnis

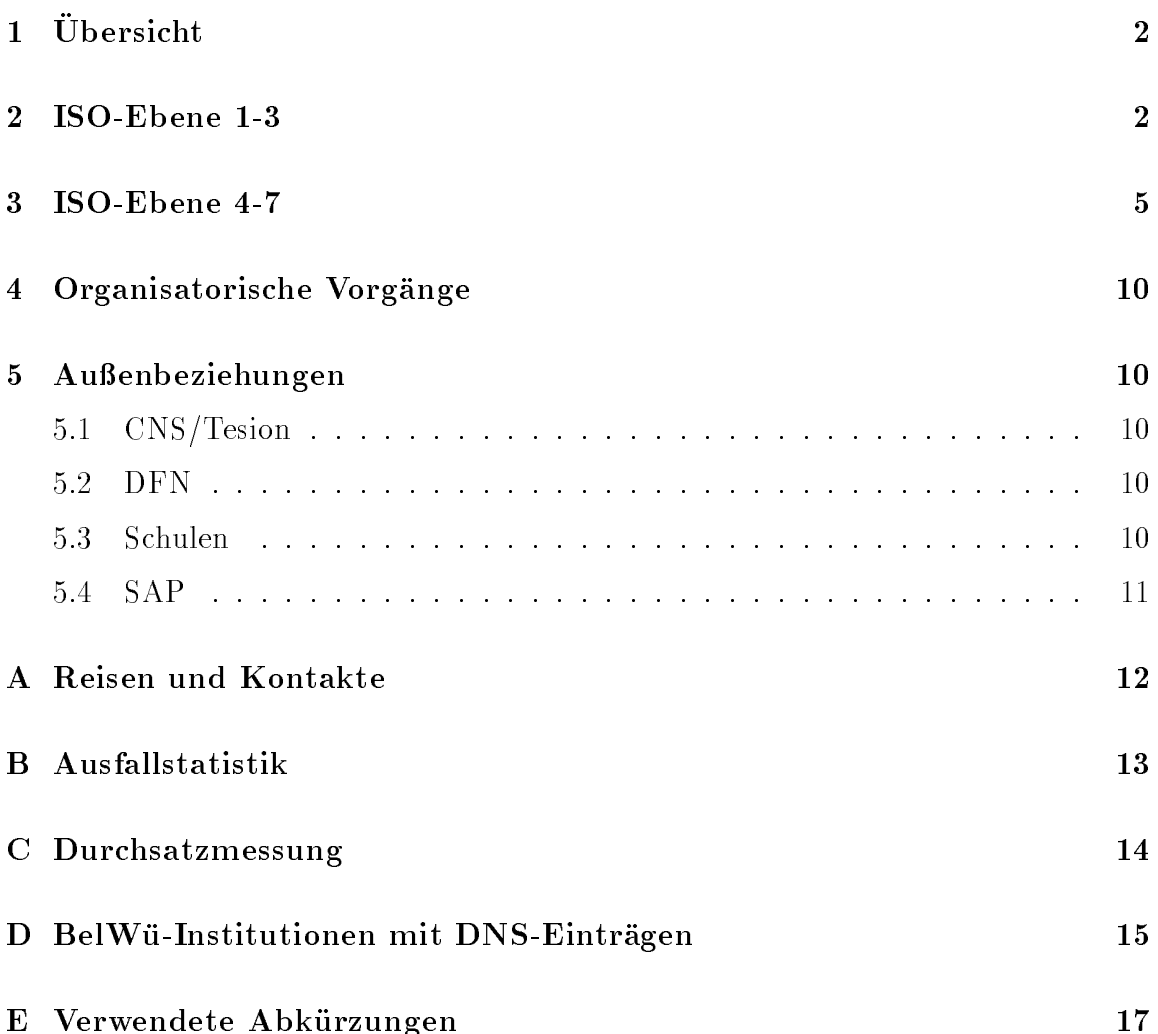

# 1 Übersicht

Die wesentlichen Ereignisse im Berichtszeitraum waren die Inbetriebnahme aller CNS/Tesion Leitungen, die Planung flächendeckender Einwahlpunkte zum Citytarif sowie die Abwehr von SMTP-Relaymibrauch durch Spammer.

# 2 ISO-Ebene 1-3

- 1. Im Berichtszeitraum traten folgende größere Betriebsprobleme auf:
	- Die USA-Anbindung uber den DFN w ar insgesamt bis zu 4 Stunden wegen BWiN-Routerproblemen nicht verfugbar.
	- Wegen Leitungsproblemen war die FH Furtwangen (knapp 2 Tage) teilweise nur uber eine ISDN-W der Eine ISDN-W der Eine ISDN-W der Eine ISDN-W erreichbar. Eine Eine Eine Eine Ein
	- Wegen Leitungsproblemen waren die FHD Stuttgart (3 Tage), FH Ulm (3,5 Stunden), BA Stuttgart (3 Stunden) und FH Aalen (2 Stunden) nicht erreichbar.
	- Wegen Stromausfall waren folgende Einrichtungen nicht erreichbar: FH Karlsruhe (2 Tage), FH Pforzheim (2 Tage) und Uni Mannheim (3 Stunden).
	- Wegen Ausfallen aktiver Komponenten waren folgende Einrichtungen nicht erreichbar: BA Villingen-Schwenningen (6 Tage, defekter Repeater).
- 2. Durch einen Ausfall des ATM Switch des Rechenzentrums der Uni Karlsruhe war der CNS/Tesion-Knoten Karlsruhe <sup>5</sup> Tage vom BelWu ATM Backbone abgehangt. Der CNS/Tesion-Knoten Stuttgart war wegen Umbau bei CNS/Tesion fur ca. 9 Stunden vom BelWu A TM Backbone abgehangt.
- 3. Der Router Stuttgart4.belwue.de hatte zeitweise Speicherprobleme, wodurch hauptsächlich die X.25 Verbindungen betroffen waren. Dies wurde durch einen Software-Upgrade gelöst.
- 4. Probleme gab es auch mit den S2M ISDN Wahlanschlussen. Hier kam es einige Male vor, daß durch unbekannte Absender Rufnummern alle 30 Nutzkanäle blockiert waren. Durch eine A nderung der Konguration konnte dies verhindert werden (dafur gibt es jetzt andere Probleme..). It dafur gibt es jetzt andere Probleme. It dafur gibt es je Am BelWu-Backbone Router in Hohenheim wurde IOS 11.3(1) eingespielt um

den D-Kanal Callback zu testen. Gerade in Verbindung mit Wahlleitungen läuft die Software aber noch nicht 100% stabil, sodaß für den Einsatz in der Breite zumindest noch auf 11.3(2) gewartet wird.

5. Bis zum 19.12.97 konnten die BelWu-Backbone Router an allen neun Landesuniversitäten, bei den Fachhochschulen Aalen, Esslingen, Heilbronn, Offenburg, Pforzheim, Weingarten und beim MWK an das ATM Backbone-Netz angeschlossen werden.

Es kommen zwei verschiedene ATM Interfaces (AIP und PA) zum Einsatz. Die Port-Adapter ATM Interfaces (PA) an den Fachhochschul Standorten können keinerlei Traffic-Shaping, weshalb die PVCs dorthin als VBR PVCs definiert sind. Auf diesen Strecken kann es zu Zellverlusten im ATM Backbone kommen. Die PVCs zwischen den Universitatsstandorten sind als CBR PVCs deniert.

Da ein Engpass an ATM Interfaces fur die Router bestand, wurden an den Uni versitaten Hohenheim, Karlsruhe, Mannheim und Stuttgart jeweils ein ATM Switch vorgeschaltet.

Jeder an das ATM-Netz angeschlossene BelWu-Backbone Router ist mit mindestens zwei anderen BelWu-Backbone Routern uber moglichst verschiedene Wege verbunden (siehe auch der nachfolgende Punkt 6). Durch das eingesetzte Routing-Protokoll OSPF wird bei Ausfall eines PVCs automatisch und innerhalb weniger Sekunden umgeroutet. Die PVCs werden von der BelWu-

6. Zur IP/PVC-Struktur ein Auszug aus einer Mail von Bruno Lortz:

Fur das IP-Netz w erden zur Zeit ca. 2/3 der Bandbreite zur Verfugung gestellt. Es wurde dabei versucht, einen Kompromiß zwischen zwei widersprüchlichen Anforderungen zu finden: Einerseits sollten die IP-Daten möglichst wenige Router passieren (kleiner Hop Count), anderseits sollten die einzelnen Verbindungen eine moglichst hohe Bandbreite haben. Die erste Forderung legt eine Vollvermaschung der IP-Router nahe, fuhrt aber leider zu einer unzureic henden Bandbreite fur die einzelnen Verbindungen. Es wurde daher ein teilvermaschtes Netz aufgebaut, das daruber hinaus so redundant aufgebaut ist, da beim  $\mathcal{A}^{\mathbf{A}}$ Wege moglich ist.

Die Kriterien waren (die Reihenfolge entspricht nicht der Wichtigkeit):

- 1. optimale Auslastung der phys. Leitungen durch nominale PVC-Bandbreite
- 2. optimale Auslastung der phys. Leitungen durch realen Verkehr
- 3. geographisch kurze Wege (Leitungslaufzeit)
- 4. geringe Anzahl der Hops (hierbei Unis und FHs getrennt betrachten)
- 5. geringe PVC-Anzahl (keine Vollvermaschung)
- 6. keine Uberbuchung (genauer: kein Wegwerfen von Paketen durch den Switch)
- 7. Achse Ka/St; 2x155 MB Zuleitungen in Karlsruhe und Stuttgart (geplant)
- 8. redundante Routerverbindungen uber zw ei (physikalisch) getrennte Wege

Die Universitaten sind jeweils mit 3 bis 5 Verbindungen und einer Summenbandbreite von 80 bis 100 Mbit angeschlossen, das MWK und die Fachhoch-

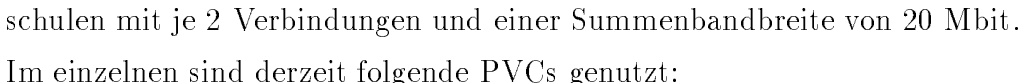

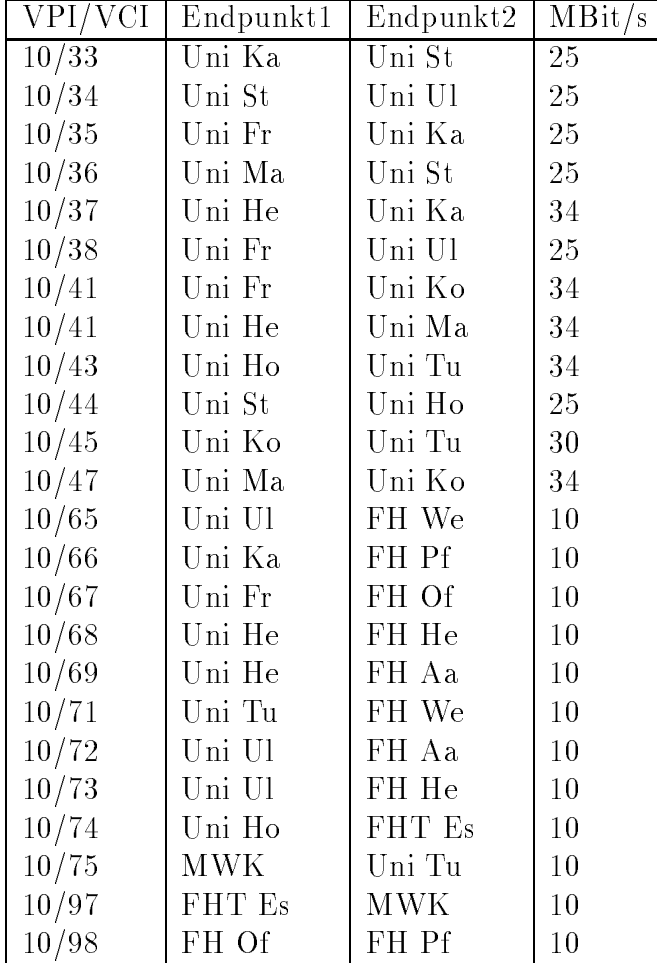

7. Inbetriebnahme je einer 2 MBit/s Festverbindung von der FHT Esslingen, Aussenstelle Göppingen zur FHT Esslingen; von der FH Heilbronn, Aussenstelle Kunzelsau zur FH Heilbronn, Aussenstelle Kunzelsau zur FH Heilbronn; FH Hei von der BA Mosbach zur FH Heilbronn; von der BA Lörrach zur Universität Freiburg; von der BA Ravensburg, Aussenstelle Tettnang zur BA Ravensburg; von der FH Rottenburg zur Universitat Tubingen.

8. Inbetriebnahme des BelWu-Anschlusses mittels 2 MBit/s Digital 2MS Festverbindung von der Universitat Heidelberg zur Fa. Springer-Verlag und Fa. Farside; von der Universitat Karlsruhe zur Fa. GTN/DPN; von der FH Furtwangen, Aussenstelle V-S zur MH Trossingen; mittels Richtfunkverbindung von der FH Furtwangen zu einer Schule;

mittels 64 bzw. 128 KBit/s Festverbindungen von der FHOV/PH Ludwigsburg zum IN-Verein; von der Universitat Heidelberg zu einer Schule; von der FH Biberach zu einer Schule; von der FH Aussenstelle Goppingen zu einer Schule; mittels ISDN Wahlverbindungen zu ca. 200 Teilnehmern, uberwiegend Sc hulen.

#### 3 ISO-Ebene 4-7

(a) Im Berichtszeitraum wurden erneut Rechner im BelWü für sog. "Relay Spam" mibraucht, d.h. illegal fur die Verteilung von Massenwerbesendungen ("Spam") genutzt:

7.10.97: owl.wifo.uni-mannheim.de 7.10.97: nz11.rz.uni-karlsruhe.de 27.10.97: wierum.uni-mannheim.de 1.11.97: noc.rz.fh-aalen.de 2.11.97: mail.lake.de 10.11.97: suse3.fhd-stuttgart.de 9.-10.11.97: idsserver.ids-mannheim.de 9.11.97: mail.ph-ludwigsburg.de 15.11.97: rsserv.ba-mosbach.de 16.-23.11.97: yeti.faveve.uni-stuttgart.de 19.11.97: tihp715a.it.ba-karlsruhe.de 10.11.97: bama9.ba-mannheim.de 30.11.97: info2.rus.uni-stuttgart.de 8.12.97: alux02.alpha.fh-furtwangen.de 31.12.97-2.1.98: wi.bwi.uni-stuttgart.de 5.1.98: amelie.ica3.uni-stuttgart.de 17.1.98: sun1.biologie.uni-freiburg.de 24.-25.1.98: ceres.tat.physik.uni-tuebingen.de

In allen Fallen fanden die Einspeisungen von Rechnern aus den USA statt. Die aufgefuhrten Rechner stellen nur den Teil der tatsachlich aufgetretenen Mißbräuche dar, bei denen BelWü-Mailrelays indirekt betroffen waren bzw. die durch Beschwerden an die BelWu-Koordination bekannt geworden sind.

Viele der betroffenen Einrichtungen haben inzwischen durch Installation von moderner Mailersoftware mit Relay-Restriktionen in Verbindung mit SMTP Packetltern auf dem Cisco Router ihr gesamtes LAN geschutzt.

Die BelWü-Koordination hat am 21.11.97 an die BelWü Teilnehmer eine Empfehlung zu Relay Spam Gegenmanahmen im BelWu v erschickt. Leider wurden die vorgeschlagenen Maßnahmen bei einem großen Teil angeschlossenen Einrichtungen bisher nicht umgesetzt.

Der procmail-basierte Spamlter spamblock wurde wesentlich uberarbei tet und steht weiterhin unter

ftp://ftp.belwue.de/belwue/software/spamblock zur Verfügung. Dasselbe gilt für das automatische Beschwerdeprogramm nadc (ehemals adcomplain):

ftp://ftp.belwue.de/belwue/software/nadc

(b) Neue Binary Packete des UNIX SMTP-MTA sendmail-8.8.8 wurden unter ftp://ftp.belwue.de/belwue/netconf/sendmail/binaries abgelegt. Un-

SUN SunOS 4.1.X SPARC SUN Solaris 2.4 SPARC SUN Solaris 2.5/2.5.1 SPARC SUN Solaris 2.6 SPARC LINUX-2 386 (nur 8.8.7) DEC ULTRIX 4.5 MIPS DEC OSF1 4.0 AXP (nur 8.8.7) IBM AIX 3.2.5 RS6000 IBM AIX 4.1 PPC IBM AIX 4.2 PPC HP HP-UX 9.0 HP HP-UX 10.10 SGI IRIX 5.3

(c) etrn.pl

Eine Moglichkeit fur Kunden mit W ahlleitungen sich ihre Mail abzuholen, ist die Verwendung des Perl-Programms etrn.pl, welches im Contribution-Directory von sendmail mitgeliefert wird. Genauer gesagt, holt nicht etrn.pl die Mail ab, sondern es stosst deren Auslieferung via smtp nur an. Der Empfänger muß dazu noch einen smtp-Server laufen haben. Das Original-etrn.pl ist aber ziemlich fehlerbehaftet und so wurde es von der BelWu-Koordination korrigiert und mit besseren Diagnoseoptionen versehen. Es ist jetzt verfugbar unter der URL:

ftp://ftp.belwue.de/pub/unix/etrn.pl

Getestet wurde etrn.pl von uns nur unter UNIX, es sollte aber auf allen Betriebssystemen laufen, die einen Perl-Interpreter und einen smtp-Server installiert haben.

 $\mathcal{A}$  smallstatistik fur den zen den zen den zen atractistik fur den zen atractistik fur de: belwue.de: belwu

Der Mailtransport zu den BITNET- bzw. UUCP-Gateways wurde nicht mehr einzeln aufgefuhrt, da er zahlenm aig nur noch unbedeutend ist.

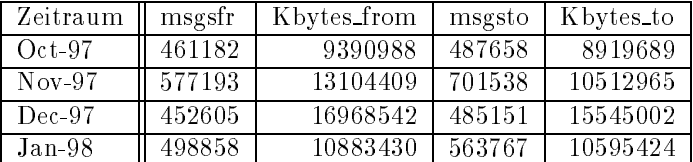

- 2. Nameserver:
	- (a) Seit dem 28.11.97 ist auf noc.belwue.de die DNS Serversoftware BIND-8.1.1 installiert. Mit dieser Version sind die Zonentransfers nicht mehr so speicherintensiv, da named-xfer ohne fork() auskommt. Desweiteren ist der NOTIFY Scheduler gegenuber der Version 4.9.6 verbessert worden, soda beim Start des Nameservers kein U berlauf der Prozetabelle mehr auftritt.
	- (b) Der Nameserve auf noc.belwue.de arbeitet derzeit an seiner oberen Leistungsgrenze und zeigt besonders den Mittagsstunden, in denen ca. 25-30 Anfragen/Sekunde eintreffen, Lastprobleme in Form von ungewöhlich langen Antwortzeiten. Zur Entlastung von noc.belwue.de wurde am 17.12.97 ein zweiter Nameserver unter der IP-Adresse 129.143.2.4 (noc2.belwue.de) in Produktionbetrieb genommen. noc2.belwue.de macht offiziell keinen Primary oder Secondary DNS Dienst, sondern ladt alle auf 129.143.2.1 vorhandenen DNS-Zonen als \versteckter" Secondary. Dieser Rechner soll vorwiegend als Nameserver fur Stub-Resolv er und als DNS Forwarder dienen. noc.belwue.de selbst wird in Balde auf starkerer Hardware laufen, um den gestiegenen Leistungsanforderungen zu genugen.
	- (c) Der Umfang des Nameservice auf noc.belwue.de, ausgedruc kt in Anzahl von Zonen, (Stand 30. Jan. 1998): 587 Zonen im Primary Service, 837 Zonen im Secondary Service.
- 3. Hardware:

Am 17.12.97 wurde der Rechner noc2.belwue.de in Betrieb genommen. Er wird noc.belwue.de in den Diensten DNS und SMTP Mail Relaying (kein POP) entlasten.

#### 4. WWW:

Durch immer häufiger auftretende Überlastung der alten nic.belwue.de wird der Umzug auf neue Hardware dringender. Vorubergehend wird wird eine Sun Ultra-1 verwendet werden, auf die bereits einige WWW-Dienste verlagert wurden, endgultig wird nic.belwue.de auf eine Sun En terprise 450 umziehen.

Virtuelle WWW-Server auf nic.belwue.de:

Insgesamt befinden sich inzwischen 198 virtuelle WWW-Server auf nic.belwue.de, davon kamen <sup>50</sup> wahrend dem Berichtszeitraum hinzu. Die neuen virtuellen Server sind:

www.evseminar.ul.bw.schule.de (Evangelisches Seminar Blaubeuren) www.smg-rottenb.tue.bw.schule.de (St. Meinrad-Gymnasium Rottenburg) www.css.lb.bw.schule.de (Carl-Schaefer-Schule Ludwigsburg) www.sg.aa.bw.schule.de (Schubart-Gymnasium Aalen) we.define  $\mathcal{A}$  are defined by the church of  $\mathcal{A}$  , and  $\mathcal{A}$  are defined by the church of  $\mathcal{A}$  and www.dbs-weinheim.hd.bw.schule.de (Dietrich-Bonhoeffer-Schule Weinheim) www.ksgd.aa.bw.schule.de (Kaufmannische Schule Schwabisch-Gmund) www.rsk.kuen.bw.schule.de (Realschule Krautheim) www.bszw.em.bw.schule.de (Beru
iches Schulzentrum Waldkirch) where  $\mu$  is a set of definition function function function function function  $\mu$  is a set of definition function function function function function function  $\mu$ behinderte Neckargemund) www.gss.kn.bw.schule.de (Geschwister-Scholl-Schule Konstanz) www.asg.fr.bw.schule.de (Albert-Schweitzer-Gymnasium Gundelngen) www.wg.bc.bw.schule.de (Wieland-Gymnasium Biberach) www.gus.bb.bw.schule.de (Gymnasium Unterrieden Sindelfingen) www.oken.og.bw.schule.de (Oken-Gymnasium Offenburg) www.sk.sha.bw.schule.de (Schloss-Schule Kirchberg a.d.Jagst) www.gsnsu.hn.bw.schule.de (Gewerbliche Kreisberufs- und Fachschule Neckarsulm) www.rbs.ul.bw.schule.de (Robert-Bosch-Schule Ulm) where  $\alpha$  is the distribution of  $\alpha$  and  $\alpha$  and  $\alpha$  and  $\alpha$  and  $\alpha$  and  $\alpha$ www.whs.hd.bw.schule.de (Willy-Hellpach-Schule Heidelberg) ww.sal-de (Staatliche Akademie (Staatliche Akademie fur Lehrerfortbildung Donaue-Akademie Donaue-Akademie Don schingen) www.ks.rw.bw.schule.de (Kaufmannische Schule Rottweil) www.rsl.ka.bw.schule.de (Realschule Linkenheim) www.ssa.kn.bw.schule.de (Staatliches Schulamt Konstanz) www.fva.aa.bw.schule.de (Franz von Assisi-Schule, Katholische Freie Realschule Waldstetten) www.Horgenzell.rv.bw.schule.de (RS Horgenzell) www.kgw.aa.bw.schule.de (Kopernikus-Gymnasium Wasseralfingen) www.thrs.s.bw.schule.de (Theodor-Heuss-Realschule Kornwestheim) www.ruoff.es.bw.schule.de (Fritz-Ruoff-Schule Nürtingen)

www.gymgam.sig.bw.schule.de (Gymnasium Gammertingen) www.igh.hd.bw.schule.de (Internationale Gesamtschule Heidelberg) www.asgnsu.hn.bw.schule.de (Albert-Schweitzer-Gymnasium Neckarsulm) www.gymibw.rv.bw.schule.de (Gymnasium Doechtbuehl Bad-Waldsee) www.bg.hd.bw.schule.de (Bunsen-Gymnasium Heidelberg) www.rtg.wn.bw.schule.de (Remstal-Gymnasium Weinstadt) www2.merian.fr.bw.schule.de (Merian-Schule Freiburg) www.jvl.aa.bw.schule.de (Justus-von-Liebig-Schule Aalen) we define the fraction  $\alpha$  and  $\beta$  in F  $\alpha$  and  $\beta$  . The first of  $\alpha$  respective  $\alpha$  referred to  $\alpha$ www.hasi.s.bw.schule.de (Hasenergschule Stuttgart) www.gsg.fr.bw.schule.de (Geschwister-Scholl-Gymnasium Waldkirch) www.ksrado.kn.bw.schule.de (Kaufmannische Schulen Radolfzell) www.bibris.hdh.bw.schule.de (Bibris Schulzentrum Herbrechtingen) www.gs.tue.bw.schule.de (Grundschule Rottenburg-Seebronn) www.pg.gd.bw.schule.de (Parler-Gymnasium Schwabisch-Gmuend) www.hgoe.kuen.bw.schule.de (Hohenlohe-Gymnasium Ohringen) www.hfg.og.bw.schule.de (Hans-Furler-Gymnasium Oberkirch) www.zgk.kn.bw.schule.de (Zeppelin-Gewerbeschule Konstanz) www.bzn.rt.bw.schule.de (Berufliches Schulzentrum Nord Reutlingen, Gymnasium) w.jus.es.bw.schule.de (Johannes-Wagner-Schule Nurtingen) (Johannes-Wagner-Schule Nurtingen) (Johannes-Wagner-S www.rainau.aa.bw.schule.de (Grund- und Hauptschule Schwabsberg)

5. News:

Die Hardware-bedingten Probleme mit dem News-Server news.belwue.de, die im letzten BelWu-Arbeitsbericht erwahnt wurden, haben sich im aktuellen Berichtszeitraum nicht wiederholt. Dies wurde allerdings erkauft durch eine kunstliche Verlangsamung des Plattenzugriffs. Schuld daran ist ein Firmwarebug in den eingesetzen Seagate-Platten, zu denen der Hersteller keine Patches anbietet.

Ein neuer, wesentlich schnellerer Newsserver mit komplett neuer Hard- und Software ist bereits schon installiert, aber noch nicht freigegeben. Er befindet sich noch im Testbetrieb. Wir werden in der Newsgruppe belwue bekanntgeben, sobald er allgemein Verfugbarkeit sein wird.

#### 6. Kurse/Vortrage:

Nutzung von Rechnernetzen an der Universitat Stuttgart.

# 4 Organisatorische Vorgänge

Jens Reiter hat die BelWu-Koordination verlassen; das DFN-NOC wurde aus der Rechenzentrum der Universitat Stuttgart, BelWu-Koordination ausgegliedert und ist jetzt zusammen mit dem WiN-Shuttle ein Ableger der DFN-Geschaftsstelle mit Sitz in Stuttgart.

Die BelWu-Koordination ist vom Allmandring 30 in den Allmandring 3a ("Baracke") umgezogen - mit Ausnahme von J. Michl.

Die BelWu-Leitungskosten sollen kunftig zentral vom MWK uber die Universitat Stuttgart (BelWu-Koordination) bezahlt werden.

# 5 Außenbeziehungen

## 5.1 CNS/Tesion

die DFN/BWiN-Verbindungen auf.

## 5.2 DFN

Die Inbetriebnahme der drei 155 MBit/s Hauptanschlusse hat sic h durch den verspateten Ausbau der zusätzlichen PDH-Strecken verzögert. Aus Kostengründen wurde ab 1.1.98 die BWiN-Bandbreite der jeweiligen Universitaten auf ca. 20 MBit/s verringert.

Der DFN tauscht seit Januar 98 mit ausgewahlten ISPs Daten am DE-CIX in Frankfurt aus.

## 5.3 Schulen

Die Anbindung von Schulen (derzeit knapp 400) schreitet weiter voran. Neue geplante Aufpunkte sind St.Blasien, Engen, Leutkirch, Hayingen, Geislingen, Crailsheim, Tauberbischofsheim, Gaggenau, Freudenstadt, Gengenbach und Calw (mit jeweils 2 Main  $\alpha$  , and  $\alpha$  and  $\alpha$  and  $\alpha$  are  $\alpha$  is an  $\alpha$  and  $\alpha$  all-s  $\alpha$  all-s  $\alpha$  all-s  $\alpha$ dorf, Heidenheim und Sigmaringen. Neue beabsichtigte 128 KBit/s Aufpunkte sind Donaueschingen, Emmendingen, Ochsenhausen, Saulgau, Lauchheim, Weikersheim, Walldurn, Murrhardt, Eppingen und Schramberg - wobei anstelle einer Festverbindung ev. auch eine Rufweiterschaltung möglich ist.

Die bedarfsorientierte Installation der wichtigsten Aufpunkte ist fur April/Mail <sup>98</sup> geplant.

Die abgeordneten Lehrer in Freiburg und Karlsruhe haben mittlerweile dort Raume erhalten. Der Umzug eines Lehrers von Stuttgart nach Ulm ist fur F ebruar geplant. Nun muß sich eine angemessene Arbeitsweise unter Berücksichtigung der räumlichen Verteilung herausbilden.

### 5.4 SAP

Die Festverbindung zwischen SAP und BelWu (Universitat Heidelberg) zum SAP-System OSS wird mittlerweile von 31 Interessenten genutzt. Der Zugang ist ab  $1.1$ .988 fur Einrich des Mu $\Lambda$ fur  $\mathbf{1}$  and  $\mathbf{1}$  und kommerzielle Einrichtungen (150.- $\mathbf{1}$ 50.- $\mathbf{1}$ 50.- $\mathbf{1}$ 50.- $\mathbf{1}$ 50.- $\mathbf{1}$ 50.- $\mathbf{1}$ 50.- $\mathbf{1}$ 50.- $\mathbf{1}$ 50.- $\mathbf{1}$ 50.- $\mathbf{1}$ 50.- $\mathbf{1}$ 50.- $\mathbf{1}$ 50.- $\mathbf{1}$ 50.- $\$ /Monat) haben sich ebenfalls verringert.

# A Reisen und Kontakte

- 1. BelWu-AK2 Sitzung an der FHT Stuttgart.
- 2. BelWü-AK3 Sitzung an der Landesbildstelle Württemberg.
- 3. BelWu-AG Mail in Stuttgart.
- 4. ATM- und ISDN Kurs in Stuttgart.
- 5. Richtfunkveranstaltung in Mannheim.
- 6. Treen wegen Anbindung der Mannheimer Schulen uber die stadtische Telefonanlage.
- 7. Cisco-Installation in Gmund, MH Stuttgart, Goppingen und Walldorf.
- 8. Treffen mit CNS wegen IP/ATM Betrieb und Abnahme.
- 9. OpenNet im November 97 in Berlin.
- 10. Telefon im November 97 in Berlin.
- 11. DFN Betriebstagung in Berlin.
- 12. DFN Mitgliederversammlung in Bonn.
- 13. Gespräch mit Swisscom in Zürich.

# B Ausfallstatistik

Die Erstellung einer Ausfallstatistik ist wegen nur eingeschrankter Tauglichkeit des verwendeten Programms und der vielen Router-Umbauten im Berichtszeitraum nicht moglich.

# C Durchsatzmessung

Die erste Tabelle zeigt den mit ftp gemessenen Durchsatz von Stuttgart aus zu den BelWu-SUNs an den Universitaten, sowie zu einer Fachhochschule. Die verwendeten Dateigrösen waren 2 MByte (Freiburg, Heidelberg, Hohenheim, Karlsruhe, Konstanz, Mannheim, Tubingen, Ulm und LRZ Munchen uber <sup>34</sup> MBit/s BWiN bzw. CNS, FH Oenburg uber <sup>34</sup> MBit/s CNS), sowie <sup>10</sup> MByte (Stuttgart uber <sup>10</sup> MBit/s Ethernet). Die Dateien wurden nach /dev/null kopiert. Ein Testlauf fand am 3.3.98 zwischen 15:30 und 17:10 Uhr statt; der andere wurde am 13.2.98 nachts zwischen 23:00 und 24:00 Uhr durchgefuhrt; der hierbei ermittelte Durchsatz ist durch die zufallsbedingte Auslastung der Leitung verursacht. Die Werte sind in KByte/sec.

|                    | Nachts |     |        |     | Tagsüber |     |        |     |
|--------------------|--------|-----|--------|-----|----------|-----|--------|-----|
|                    | ascii  |     | binary |     | ascii    |     | binary |     |
| Teilnehmer         | put    | get | put    | get | put      | get | put    | get |
| Uni Freiburg       | 250    | 210 | 260    | 220 | 300      | 310 | 370    | 320 |
| Uni Heidelberg     | 150    | 140 | 190    | 170 | 290      | 270 | 280    | 340 |
| Uni Hohenheim      |        |     |        |     |          |     |        |     |
| Uni Kaiserslautern |        |     |        |     | 220      | 200 | 320    | 300 |
| Uni Karlsruhe      | 280    | 200 | 250    | 230 | 280      | 270 | 410    | 340 |
| Uni Konstanz       | 280    | 230 | 280    | 230 | 320      | 270 | 390    | 290 |
| Uni Mannheim       | 340    | 290 | 370    | 310 | 380      | 370 | 510    | 300 |
| Uni Stuttgart      | 400    | 380 | 380    | 430 | 510      | 520 | 760    | 770 |
| Uni Tübingen       | 110    | 140 | 96     | 140 | 65       | 72  | 90     | 110 |
| Uni Ulm            | 480    | 320 | 400    | 310 | 470      | 330 | 400    | 310 |
| FH Offenburg       | 250    | 110 | 240    | 120 | 380      | 340 | 400    | 180 |
| LRZ München        | 340    | 250 | 360    | 270 | 350      | 330 | 440    | 340 |

Die zweite Tabelle zeigt die mit ping (netmon) gemessenen Roundtripzeiten in Millisekunden. Gemessen wurde am 15.02.98 zwischen 12:20 und 15:50 Uhr von Stuttgart aus.

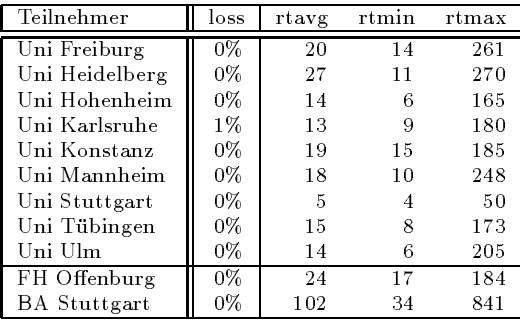

Die Daten wurden anfangs anhand der BelWu-Datenbank ermittelt; spater aufgrund von Nameserverabfragen. Die Anzahl der realen Rechner kann von diesen Werten abweichen:

Bei Einsatz eines Firewalls sind ggf. wesentlich mehr Rechner an das Internet angeschlossen. Im Falle von statischen IP-Adressen fur Modemzugange sind die Werte wesentlich hoher als wenn die Adressen dynamisch vergeben werden. Es gab auch schon Falle, in denen in einem Adressraum teilweise jeder IP-Adresse ein Rechnername zugeordnet wurde (im Extremfall hatte dann eine Organisation mit einem Class-B Netz uber 65.000 Eintrage).

Die Anzahl der Teilnehmer beinhaltet neben den namentlich aufgefuhrten per Festverbindung angeschlossenen Einrichtungen noch die per Wahlverbindung angebundenen Teilnehmer.

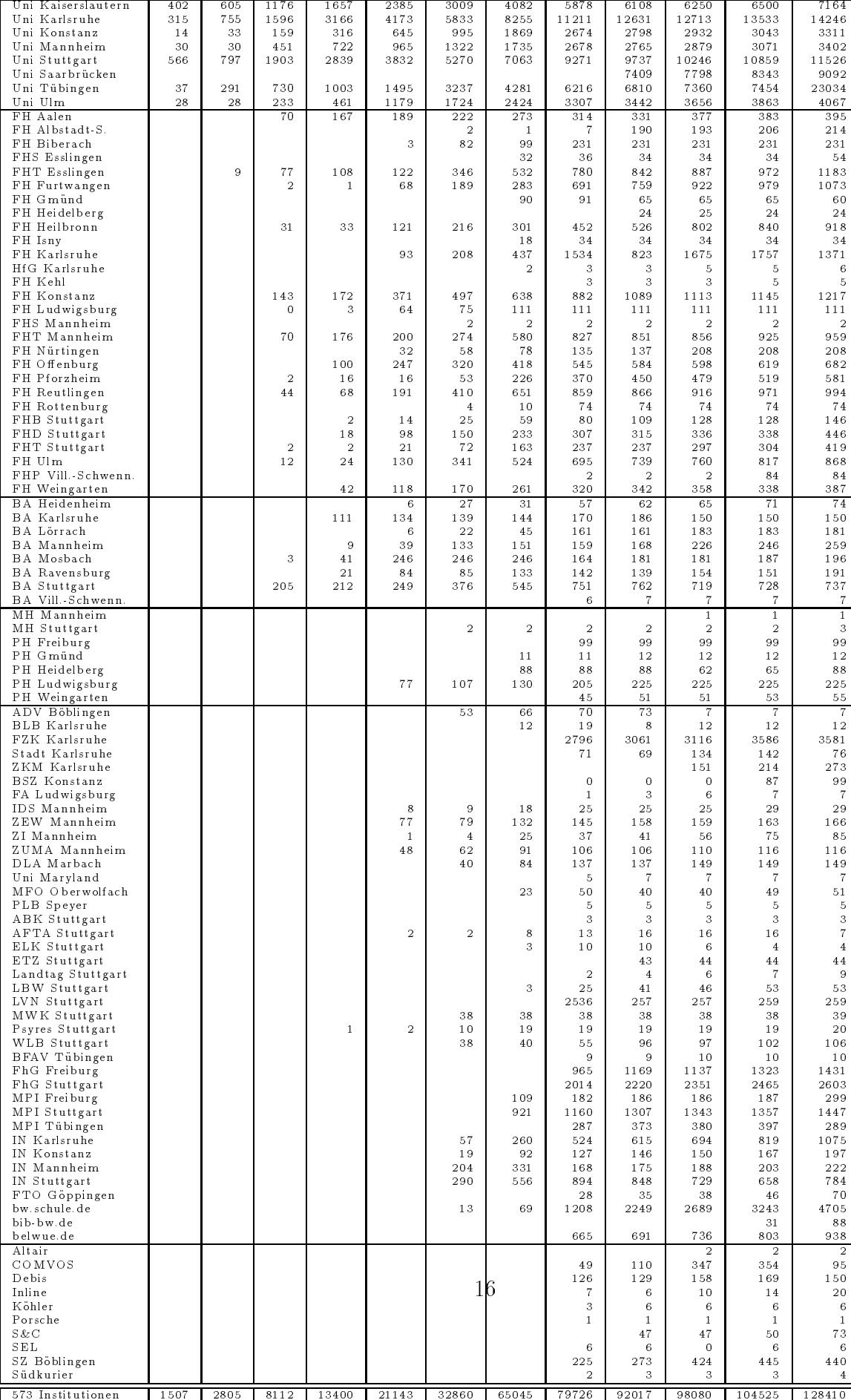

# E Verwendete Abkürzungen

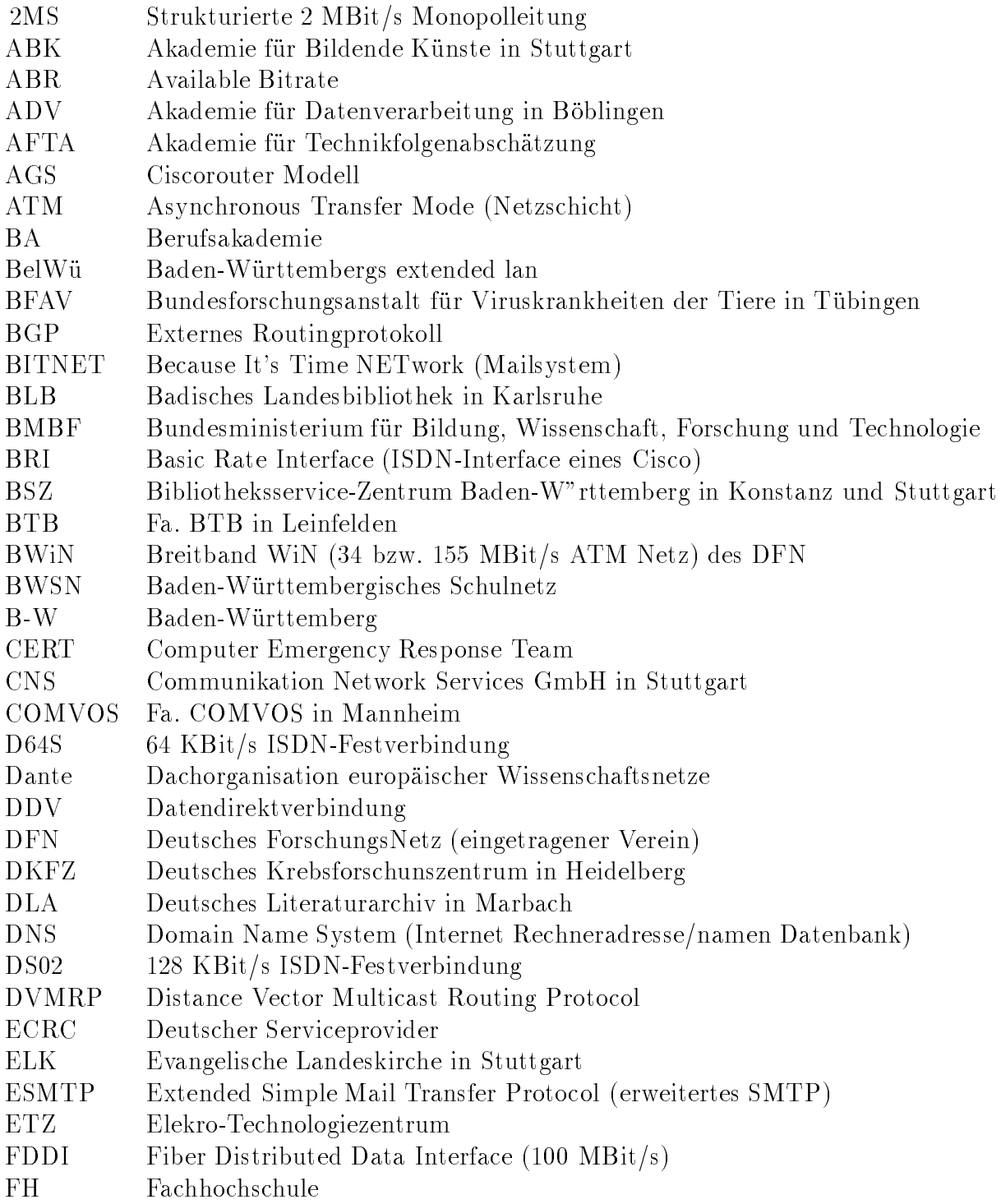

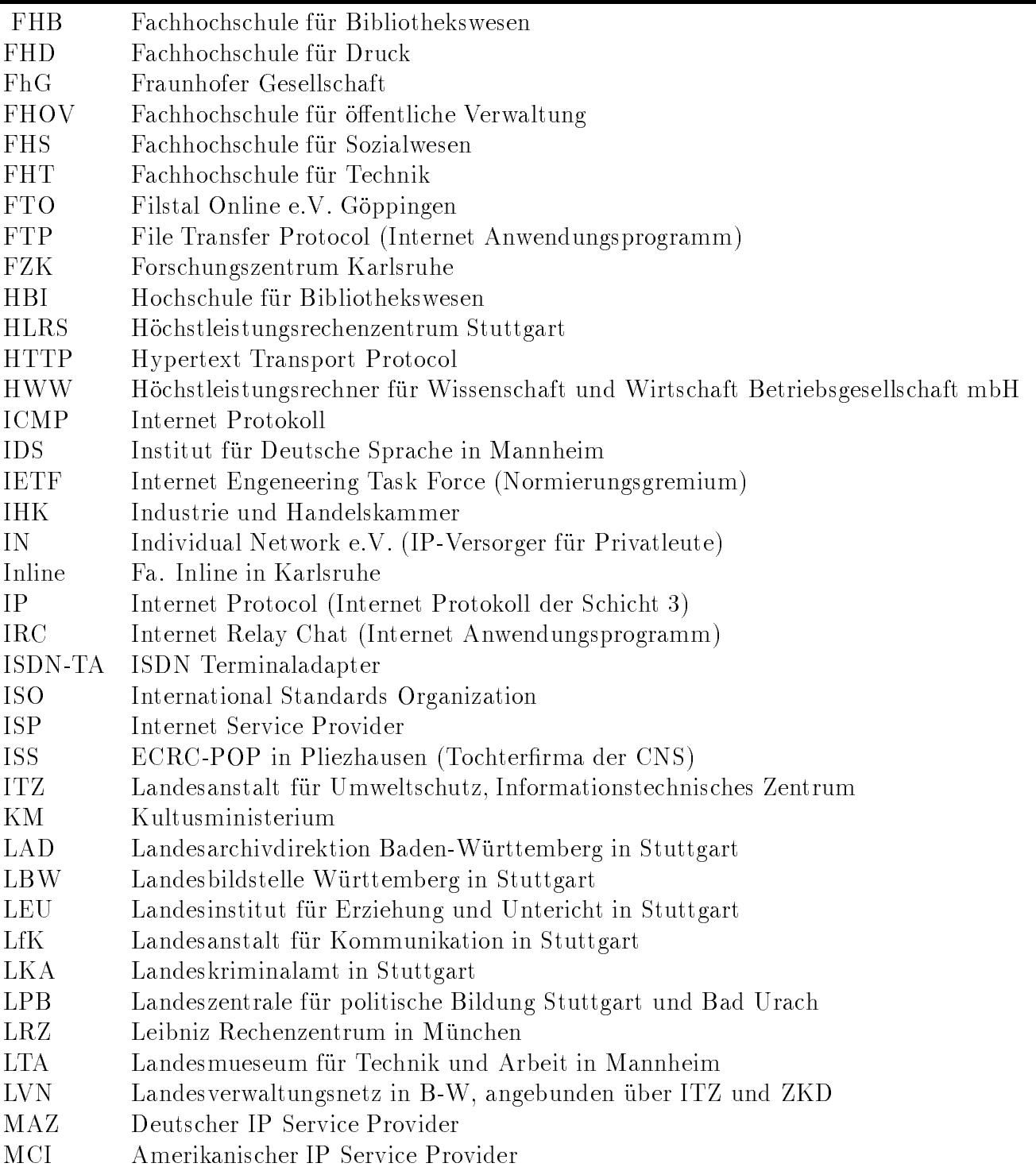

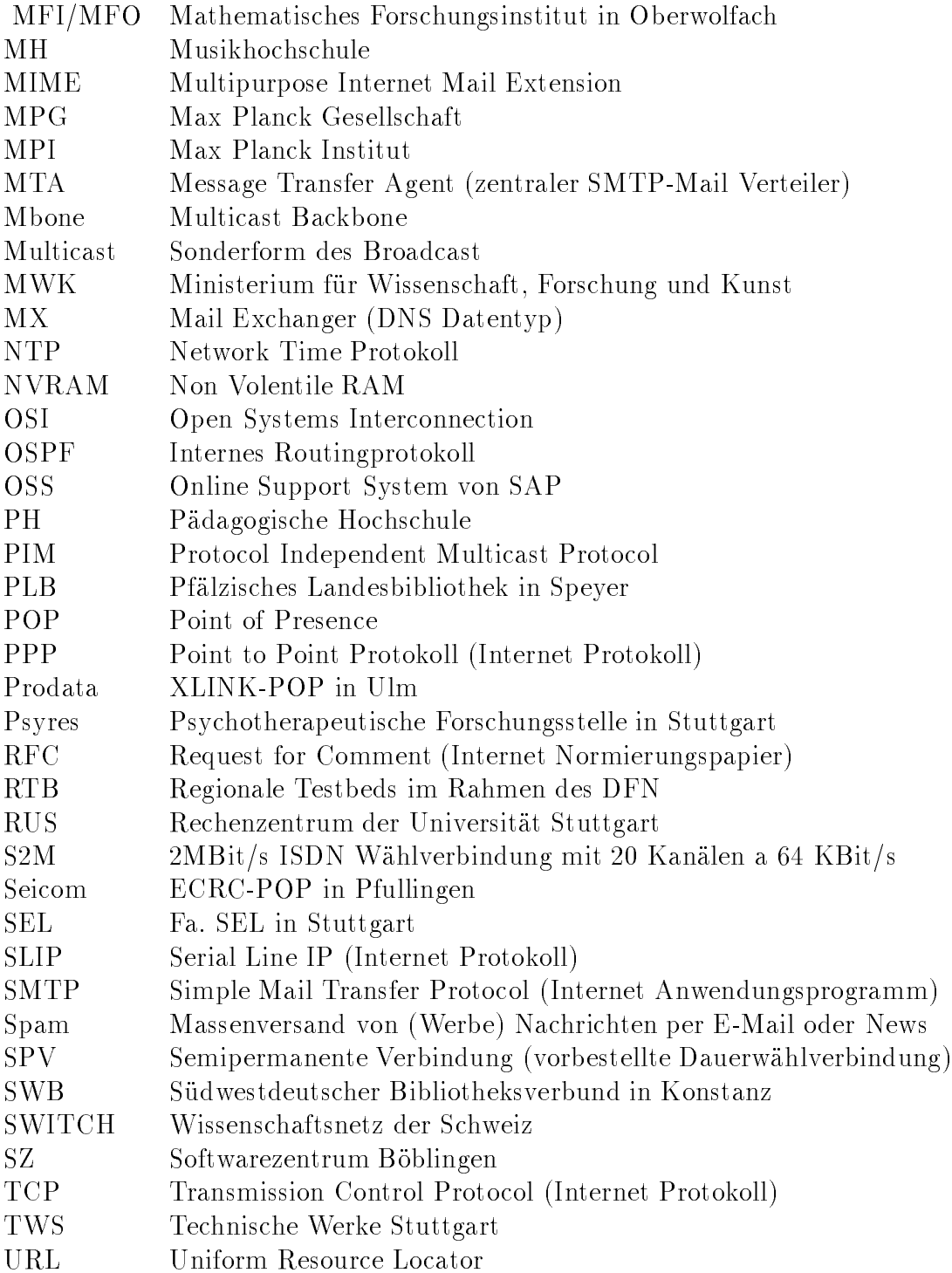

- UUCP Unix To Unix Copy (Unix Übertraggungsprotokoll)
- VBN Vorlaufer Breitband Netz
- VHS Volkshochschule
- V-S Villingen-Schwenningen
- VWA Verwaltungsakademie in Stuttgart
- WiN X.25-Wissenschaftsnetz des DFN
- WLB Wurttem bergische Landesbibliothek in Stuttgart
- WWW World Wide Web (Internet Anwendungsprogramm)
- X.29 Virtuelles Terminal der OSI-Welt
- X.400 Mailsystem der OSI-Welt
- XLINK Deutscher IP Service Provider
- ZEW Zentrum fur Europ aische Wirtschaftsforschung in Mannheim
- 
- $\mathcal{L}$
- ZKM Zentrum fur Kunst und Medientechnologie Karlsruhe
- ZPG Zentrale Pro jektgruppe (des LEU)
- $\Omega$ umfagen, Methoden und Analysen in Mannheim und Analysen in Mannheim und Analysen in Mannheim und Analysen in Ma